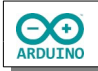

Auf dem 7-Segment-Display soll ein Würfelspiel für zwei Spieler\*innen realisiert werden. Nach einem Druck auf die Taster wird eine Zahl zwischen 1 und 6 gewürfelt. Auf dem Display wird die Reihenfolge der Spieler\*innen angezeigt, die gewürfelte Zahl und die Summe der bisherigen Würfe. Zum Schluss wird die siegreiche Spielerin/der siegreiche Spieler angezeigt.

So sieht die Schaltung aus:

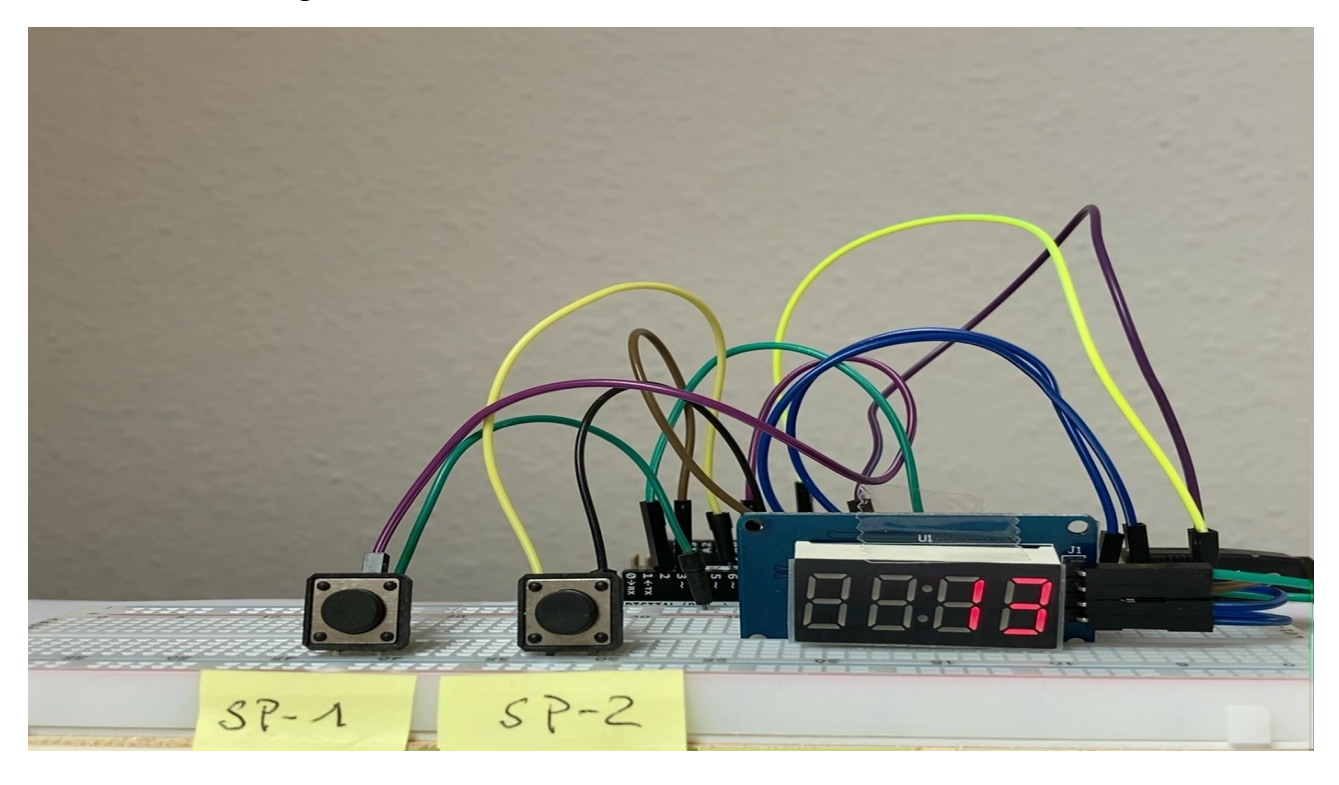

So sieht es aus:

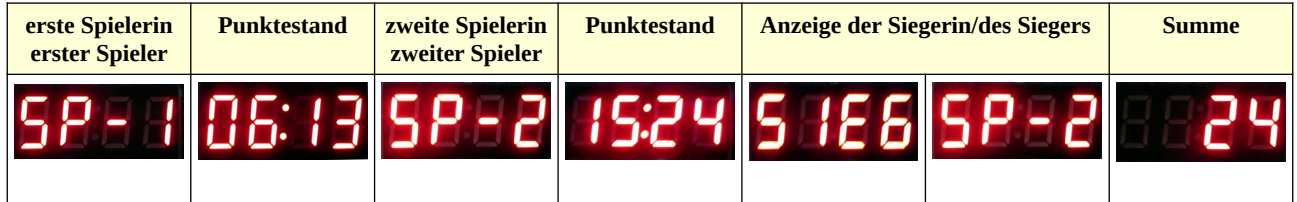

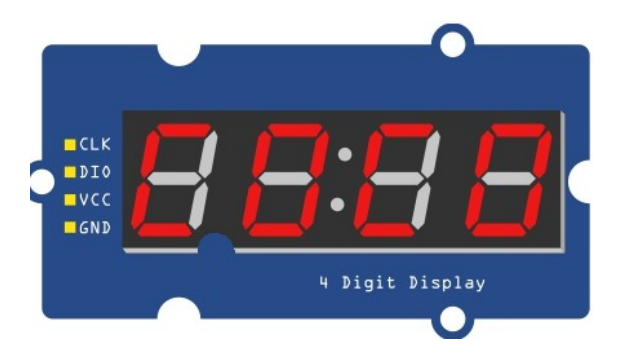

Die 7-Segment-Anzeige besteht aus 4 Zeichen. Jedes dieser Zeichen besteht aus 7 sogenannten Segmenten, die einzeln angesteuert werden können. Die Anschlüsse:

 $CLK \rightarrow$  beliebiger digitaler Pin  $DIO \rightarrow belief$  beliebiger digitaler Pin  $VCC \rightarrow 5 V$  $GND \rightarrow$  Ground

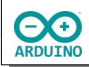

## Als Erstes musst du die Bibliothek TM1637 Driver installieren

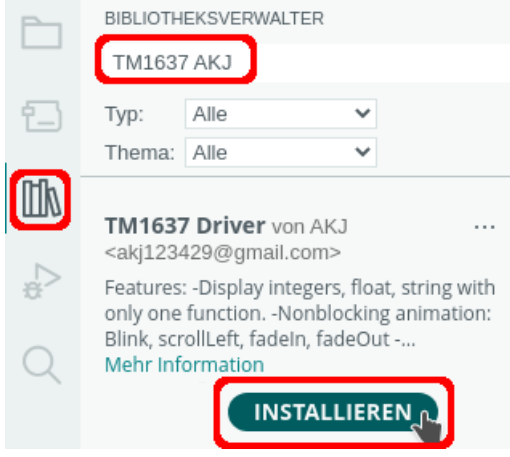

## **Benötigte Bauteile:**

- $\rightarrow$  2 Taster
- **→ 7-Segment-Anzeige**
- Leitungsdrähte

Baue die Schaltung auf:

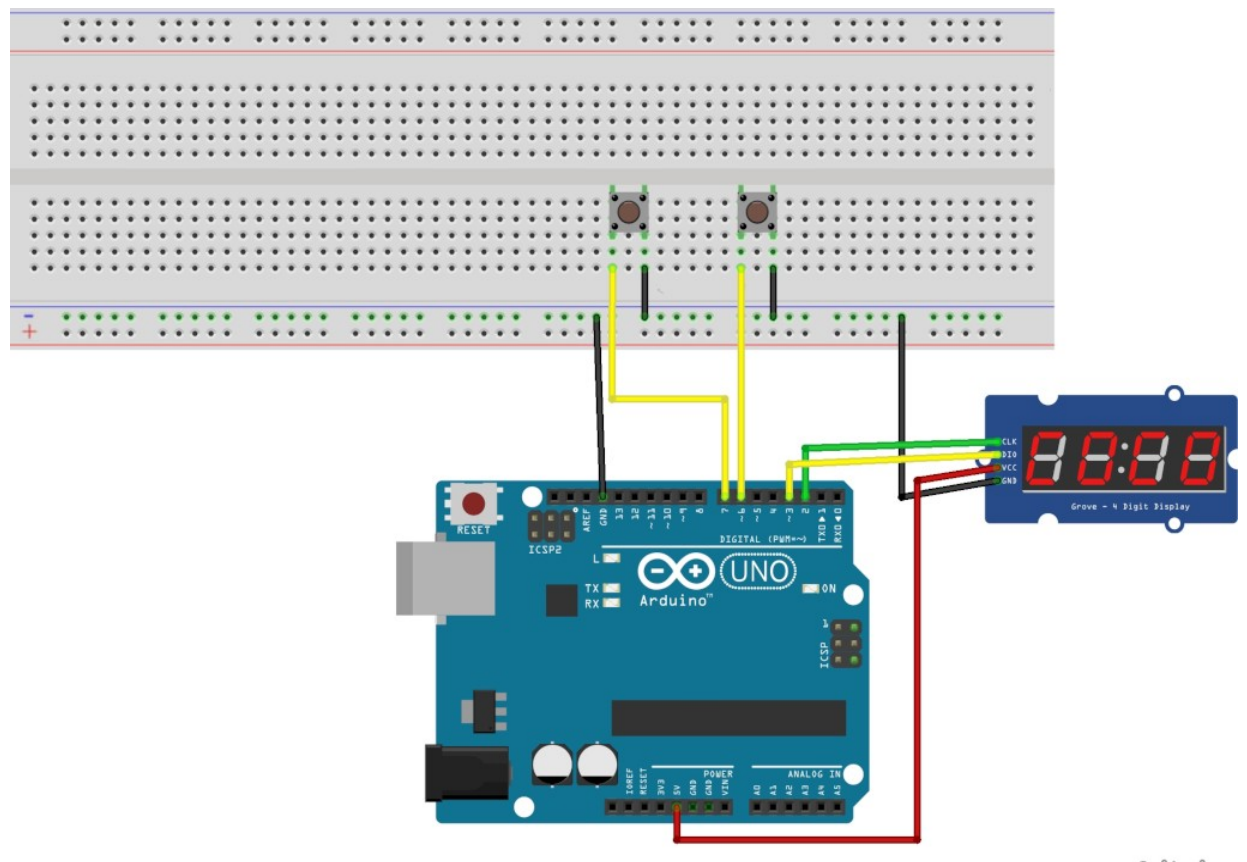

fritzing

Beispiel: Auf Tasterdruck startet ein Countdown von 10 bis 0. Am Ende zeigt das Display "StoP", nach einer kurzen Wartezeit erscheint "LOS".

```
# include <TM1637.h>
TM1637 Anzeige(2, 3);
int TASTER = 6;
void setup()
{
   // Modul starten
   Anzeige.begin();
   // Helligkeit setzen
   Anzeige.setBrightness(3);
   pinMode(TASTER, INPUT_PULLUP);
   Anzeige.clearScreen();
   Anzeige.display("LOS");
   delay(1000);
}
void loop()
{ 
   int TasterStatus = digitalRead(TASTER);
   if (TasterStatus == LOW)
   {
    for (int i = 10; i > 0; i -)
     {
       // 10 -> Position 2, keine Nullen (rechts/links)auffüllen
       if (i == 10) Anzeige.display(i, false, false, 2);
       else Anzeige.display(i, false, false, 3);
       delay(1000);
     }
    Anzeige.display("Stop");
  }
}
```
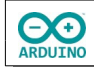

## Methoden der Bibliothek TM1637 (AKJ)

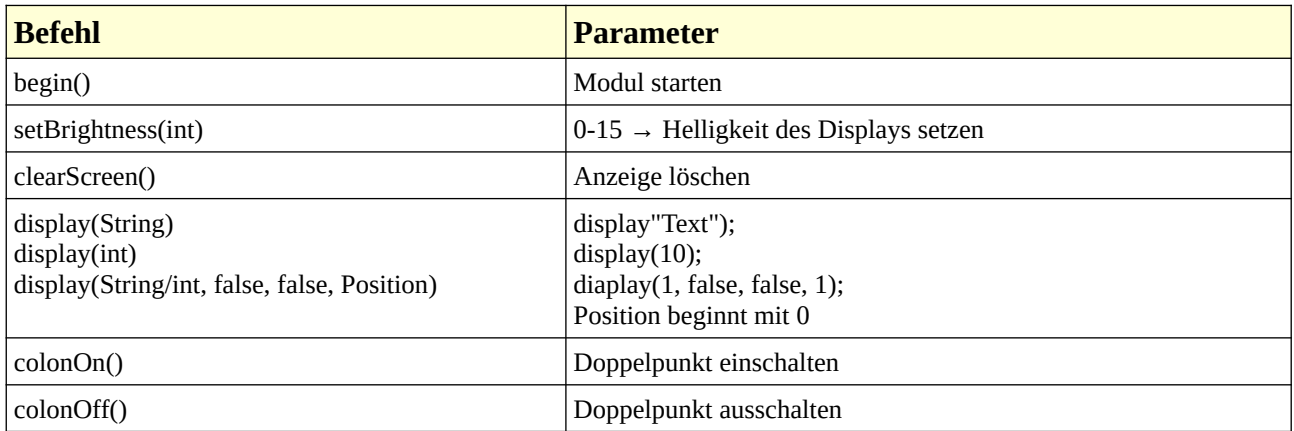

Binde die benötigten Bibliotheken ein und definiere die Variablen. Beachte die Kommentare.

```
// benötigte Bibliotheken
# include <TM1637.h>
# include <Bounce2.h>
// Spieler*in 1
int TASTER1 = 7;// Spieler*in 2
int TASTER2 = 6;
// Definition Display
TM1637 Anzeige(3, 4);
// Summe der Augen der beiden Spieler*innen
int SummeSpieler1;
int SummeSpieler2;
// Anzahl der Runden, Start mit 1
int Runde = 1;
int Zahl;
// Reihenfolge der Spieler*innen festlegen, Spieler1 startet
bool StartSpieler1 = true;
bool StartSpieler2 = false;
// formatierter String für die Anzeige der Punkte
String Ergebnis;
// Bibliothek Bounce2
// "Prellverhinderer" für die Tasten starten
Bounce SP1 = Bounce();
Bounce SP2 = Bounce();
```
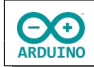

## Der setup-Teil

```
void setup()
{
   pinMode(TASTER1, INPUT_PULLUP);
   pinMode(TASTER2, INPUT_PULLUP);
  // Instanzen des Objekts Bounce für jede Taste zuordnen
   // Zeitintervall einstellen
   SP1.attach(TASTER1);
  SP1.interval(20);
   SP2.attach(TASTER2);
  SP2.interval(20);
   // Modul starten
  Anzeige.begin();
  Anzeige.clearScreen();
   // Helligkeit setzen(0-15)
  Anzeige.setBrightness(2);
  Anzeige.display("SP-1");
  // Zufallsgenerator starten
   randomSeed(analogRead(0));
```
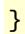

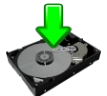

Der loop-Teil. Beachte die Kommentare.

```
vvoid loop()
{
   // Minimum und Maximum der Würfelaugen
  int Minimum = 1;
  int Maximum = 7;
  // 6 Runden spielen
  while (Runde < 4)
   {
     // Spieler*in 1 ist an der Reihe StartSpieler1 -> true
     if (StartSpieler1)
     {
       // Taste 1 gedrückt
       if (SP1.update())
       {
        if (SP1.read() == LOW) {
          // Wechsel \rightarrow Spieler2 ist an der Reihe
           StartSpieler1 = !StartSpieler1;
           StartSpieler2 = !StartSpieler2;
```
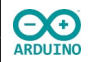

}

{

```
 Anzeige.clearScreen();
           // Aufruf der Funktion ZufallsZahl
           SummeSpieler1 = SummeSpieler1 + ZufallsZahl(Minimum, Maximum);
           // : einschalten
          Anzeige.colonOn();
           /*
             Ergebnis formatieren:
             beide Zahlen < 10 -> führende 0 setzen
             eine der Zahlen < 10 -> führende 0 setzen
 */
           if (SummeSpieler1 < 10 && SummeSpieler2 < 10) Ergebnis = "0" + 
           String(SummeSpieler1) + "0" + String(SummeSpieler2);
           else if (SummeSpieler1 >= 10 && SummeSpieler2 >= 10) Ergebnis = 
           String(SummeSpieler1) + String(SummeSpieler2);
           else if (SummeSpieler1 < 10) Ergebnis = "0" + String(SummeSpieler1) + 
           String(SummeSpieler2);
           else if (SummeSpieler2 < 10 ) Ergebnis = String(SummeSpieler1) + "0" + 
           String(SummeSpieler2);
           Anzeige.display(Ergebnis);
           delay(2000);
           // : ausschalten
           Anzeige.colonOff();
           Anzeige.display("SP-2");
         }
       }
    // Spieler*in 2 ist an der Reihe StartSpieler2 → true
    if (StartSpieler2)
       // Taste 1 gedrückt
      if (SP2.update())
       {
        if (SP2.read() == LOW) {
           // Wechsel → Spieler1 ist an der Reihe
           StartSpieler1 = !StartSpieler1;
           StartSpieler2 = !StartSpieler2;
           Anzeige.clearScreen();
           // Aufruf der Funktion ZufallsZahl
           SummeSpieler2 = SummeSpieler2 + ZufallsZahl(Minimum, Maximum);
           Anzeige.colonOn();
           if (SummeSpieler1 < 10 && SummeSpieler2 < 10) Ergebnis = "0" + 
           String(SummeSpieler1) + "0" + String(SummeSpieler2);
           else if (SummeSpieler1 >= 10 && SummeSpieler2 >= 10) Ergebnis = 
           String(SummeSpieler1) + String(SummeSpieler2);
```
**OO** 

```
 else if (SummeSpieler1 < 10) Ergebnis = "0" + String(SummeSpieler1) + 
         String(SummeSpieler2);
         else if (SummeSpieler2 < 10 ) Ergebnis = String(SummeSpieler1) + "0" +
         String(SummeSpieler2);
         Anzeige.display(Ergebnis);
         delay(2000);
         Anzeige.colonOff();
         Anzeige.clearScreen();
         Anzeige.display("SP-1");
         // nur bei Spieler2 Runde hochzählen, Spieler1 hat angefangen
         Runde ++;
       }
     }
   }
 }
 // unentschieden
 if (SummeSpieler1 == SummeSpieler2)
 {
   Anzeige.clearScreen();
   Anzeige.display(" = =");
   delay(2000);
   // alle Werte zurücksetzen
  Runde = 1;
   SummeSpieler1 = 0;
   SummeSpieler2 = 0;
   Anzeige.clearScreen();
   Anzeige.display("SP-1");
 }
 // Sieger Spieler1
 if (SummeSpieler1 > SummeSpieler2)
 {
   Anzeige.display("SIEG");
   delay(2000);
   Anzeige.clearScreen();
   Anzeige.display("SP-1");
   delay(2000);
   // Punktestand anzeigen
   Anzeige.clearScreen();
   // Anzeige rechtsbündig formatieren
   if (SummeSpieler1 < 10) Anzeige.display(SummeSpieler1, false, false, 3);
   else Anzeige.display(SummeSpieler1, false, false, 2);
   delay(2000);
   // Neustart: alle Werte zurücksetzen, SP-1 anzeigen
  Runde = 1;
   SummeSpieler1 = 0;
```
**EXED** 

```
 SummeSpieler2 = 0;
     Anzeige.clearScreen();
     Anzeige.display("SP-1");
   }
   // Sieger Spieler2
   if (SummeSpieler1 < SummeSpieler2)
   {
     Anzeige.display("SIEG");
     delay(2000);
     Anzeige.clearScreen();
     Anzeige.display("SP-2");
     delay(2000);
     Anzeige.clearScreen();
     if (SummeSpieler2 < 10) Anzeige.display(SummeSpieler2, false, false, 3);
     else Anzeige.display(SummeSpieler2, false, false, 2);
     delay(2000);
     // Neustart: alle Werte zurücksetzen, SP-1 anzeigen
    Runde = 1;
     SummeSpieler1 = 0;
     SummeSpieler2 = 0;
     Anzeige.clearScreen();
     Anzeige.display("SP-1");
   }
}
```
Jetzt fehlt nur noch die Funktion ZufallsZahl:

```
int ZufallsZahl(int Minimum, int Maximum)
{
   int Zahl = random(Minimum, Maximum);
   return Zahl;
}
```
Hartmut Waller [\(hartmut-waller.info/arduinoblog\)](https://hartmut-waller.info/arduinoblog/wuerfelspiel-4-stellige-anzeige/) Letzte Änderung: 16.05.24